# **SCI Software Manual**

*Release 6.8*

**Embention**

**2023-08-04**

# **CONTENTS**

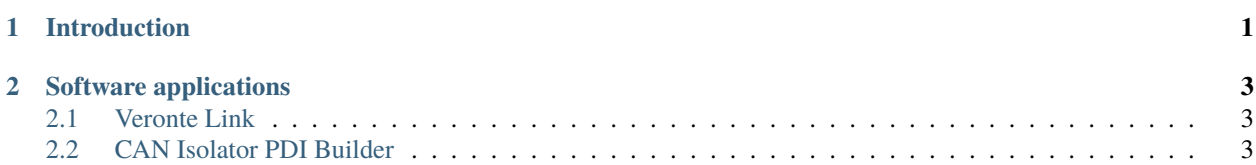

#### **CHAPTER**

# **ONE**

# **INTRODUCTION**

<span id="page-4-0"></span>First of all, [Veronte Link](https://manuals.embention.com/veronte-link/en/6.12.9/index.html) is required to connect a **SCI** to a computer. Then, it can be configured with [CAN Isolator](https://manuals.embention.com/sci-pdi-builder/en/6.8.13/index.html) [PDI Builder.](https://manuals.embention.com/sci-pdi-builder/en/6.8.13/index.html)

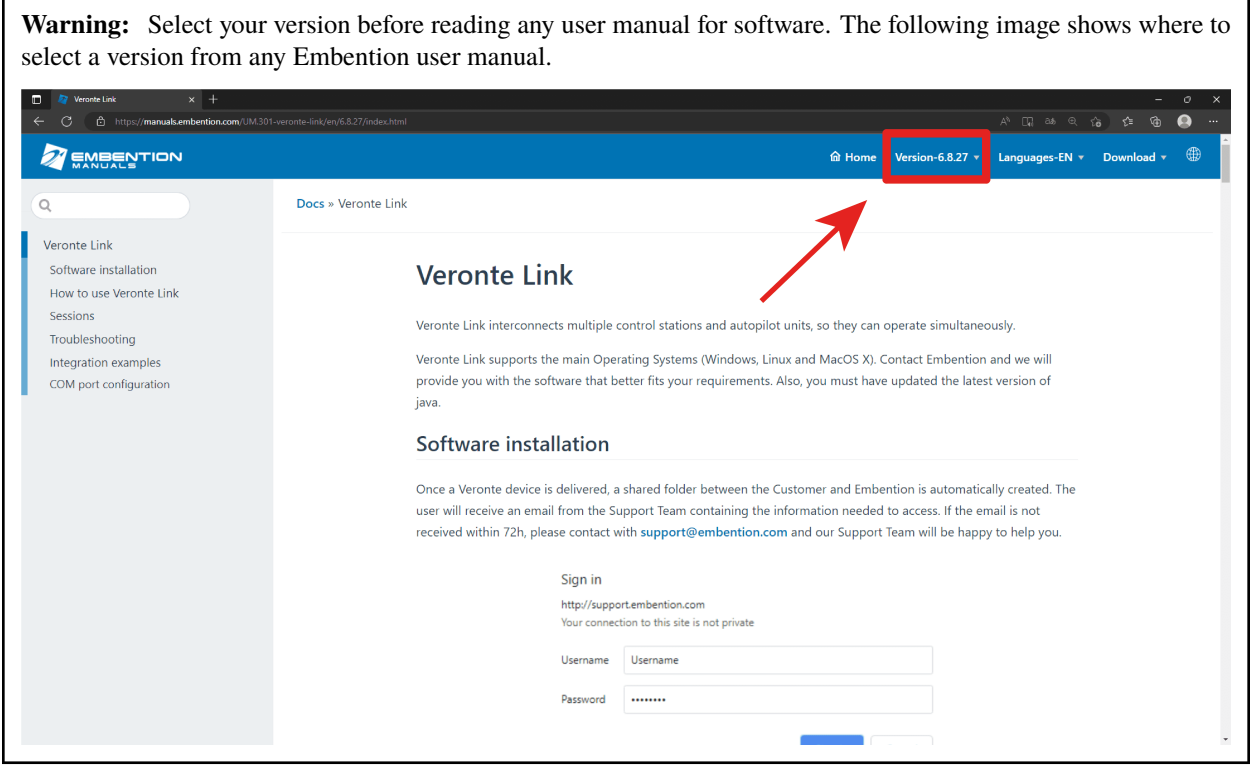

#### **CHAPTER**

**TWO**

## **SOFTWARE APPLICATIONS**

### <span id="page-6-1"></span><span id="page-6-0"></span>**2.1 Veronte Link**

**Veronte Link** stablishes communication between a computer and any Veronte product by creating a VCP bridge. It allows to use multiple control stations and devices to be interconnected, operating simultaneously. **Veronte Link** also includes a post-flight viewer, to reproduce all recorded data from previous flights and generate plots and reports.

Read the [user manual for Veronte Link](https://manuals.embention.com/veronte-link/en/6.12.9/index.html) for more information.

# <span id="page-6-2"></span>**2.2 CAN Isolator PDI Builder**

**CAN Isolator PDI Builder** is the main configuration tool to adapt a **SCI** to a specific vehicle, including user-defined communication protocols.

Read the [user manual for CAN Isolator PDI Builder](https://manuals.embention.com/sci-pdi-builder/en/6.8.13/index.html) for more details.